## **1. 광택지 사용시 용지 찍힘 증상**

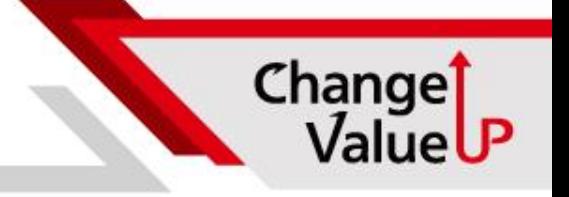

• 용지 찍힘으로 인한 화상불량 해결방법

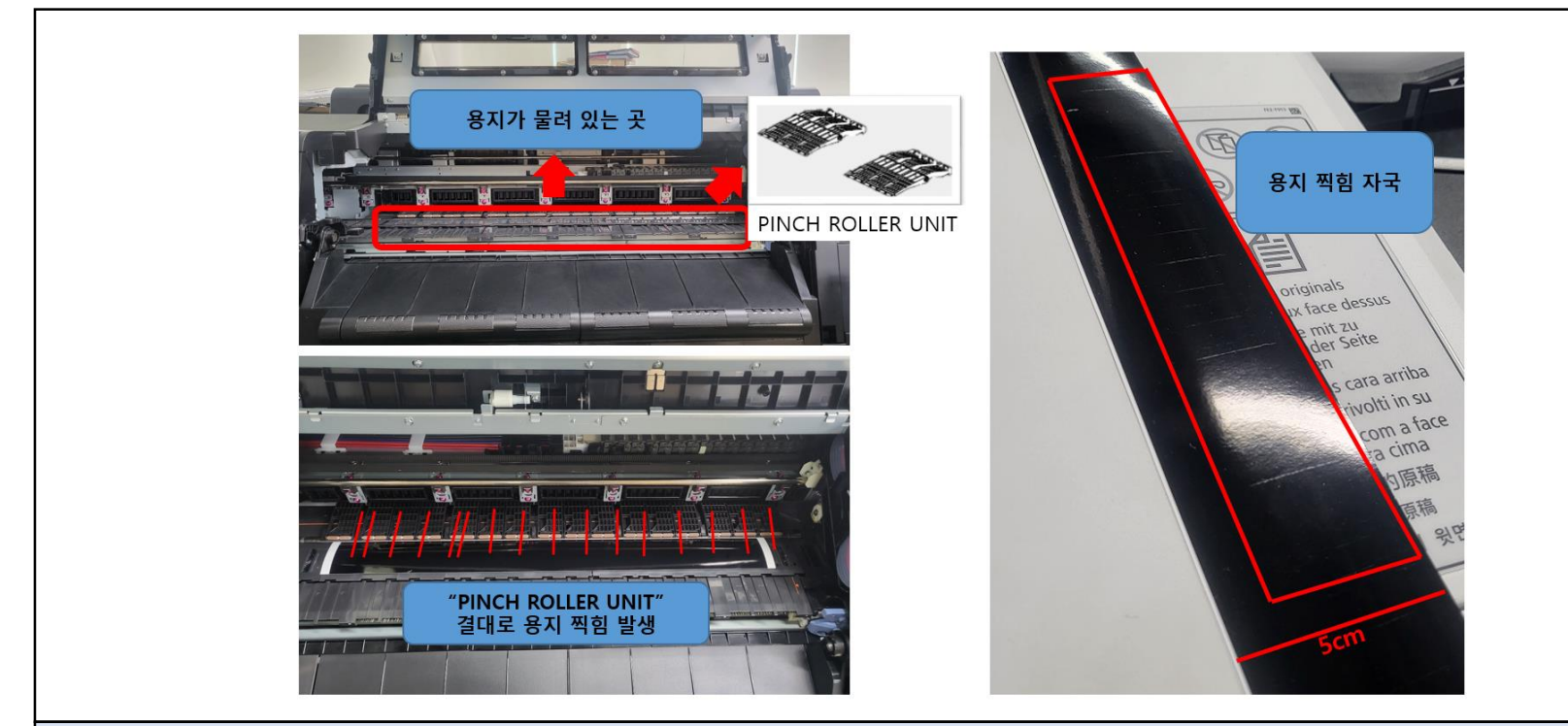

- **증상 : 용지 적재 후 1분이상 이후 용지가 찍히는 증상**
- **조치사항 : 용지 교환 / 용지설정->고급용지설정->절전시 롤 용지 자동 되감기 설정**
- **원인 : 비정품용지 내구도 문제 (핀치롤러의 가압의 힘을 못버팀)**